# **Алгоритм реализации скользящего стерео-курсора**

Александра Афанасьева, Алексей Игнатенко Факультет вычислительной математики и кибернетики Московский Государственный Университет имени М.В.Ломоносова, Москва, Россия {afedorova, ignatenko}@graphics.cs.msu.ru

# **Аннотация**

Быстро развивающиеся технологии работы со стерео предполагают использование новых инструментов для просмотра и обработки стереоизображений. В настоящей работе рассматривается алгоритм реализации скользящего стерео-курсора в реальном времени.

Будучи встроенным в систему работы со стереоизображениями, скользящий курсор может быть использован как для обозначения границ объекта стереопары (например, при совместной работе с изображениям или при построении геометрической модели объекта вручную). Алгоритм также может быть использован в качестве базы для построения карт глубины.

Скользящий стерео-курсор может быть полезен, если мы имеем дело со сложными полупрозрачными объектами на стереопаре, когда установить глубину объекта бывает порой затруднительно. В данном случае использование стереомонитора и соответствующего интерфейса позволит улучшить восприятие и понимание пользователем взаимного расположения объектов.

Технологии, использующие алгоритмы позиционирования стерео-курсора, могут применяться в некоторых областях виртуальной реальности ([4]).

*Ключевые слова: стерео-курсор, скользящий курсор, корреляция, диспаритет, карта диспаритетов, карта глубины, карта ошибок.* 

# **1. ВВЕДЕНИЕ**

При работе со стерео-интерфейсом важны такие факторы, как форма курсора, его размер, прозрачность, а также алгоритм позиционирования.

Значительную роль при работе со стерео играет форма курсора. В работе [6] проводится моделирование наклона курсора в зависимости от того, в каком положении находится виртуальная «кисть» в руке пользователя. При работе с объектами виртуальной реальности и визуальном отделении их от окружающего пространства возможно использование объемного полупрозрачного курсора (см. [8]).

В ряде задач (например, при построении геометрической модели объекта вручную) требуется вручную выставлять глубину объектов стереопары. При работе со сложными изображениями полупрозрачных объектов восприятие глубины объектов ухудшается. Для упрощения работы необходим инструмент, который при работе с объектом выставлял бы стерео-курсор на корректную глубину (глубину, равную глубине поверхности размечаемого объекта). Таким образом, в настоящей работе мы будем рассматривать алгоритм позиционирования стерео-курсора на поверхность объектов стереоизображения.

*Скользящий стерео курсор – это стерео курсор, который визуально устанавливается на поверхность объекта изображения с текущими экранными координатами при перемещении мыши в плоскости экрана.* 

Изображение курсора складывается из двух изображений курсора на каждом из изображений стереопары (соответственно, на каждом изображении курсор имеет свои координаты).

В силу особенностей зрения человека для позиционирования курсора на поверхность объекта нам потребуется вычислять стерео-соответствие в некоторой области вокруг курсора. Один из курсоров будет считаться *ведущим*. Ведущий курсор может быть как правым, так и левым, в зависимости от восприятия результата пользователем. Положение ведущего курсора берется как заведомо правильное и соответствует текущим координатам курсора на изображении, курсор на втором изображении стереопары устанавливается в точку, соответствующую точке объекта, на которую указывает ведущий курсор.

# **2. СУЩЕСТВУЮЩИЕ ПОДХОДЫ**

Существует несколько подходов к вычислению стереосоответствия:

- 1) способы, основанные на подборе окна корреляции,
- 2) способы, связанные с поиском, локализацией и фиксацией взаимного расположения локальных особенностей на изображении,
- 3) способы, базирующиеся на построении карт диспаритетов и карт глубины для всего изображения.

(Подобную классификацию можно обнаружить в работе [2].)

Первая группа способов основывается на рассмотрении некоторой области изображения вокруг точки, которой ищется соответствие. Данный подход прост в реализации и дает высокую скорость работы алгоритма.

Вторая группа способов основана на поиске локальных особенностей на изображении и на использовании геометрии взаимного расположения найденных особенностей. Использование исключительно данного подхода может быть ненадежным на ряде изображений, на которых локальные особенности могут встречаться редко или вовсе отсутствовать.

Наибольшую надежность дает подход, при котором мы строим карту стерео-соответствий для всей стереопары. В таком случае последующая постобработка полученной карты позволит уменьшить скачки и выбросы диспаритета. В данном работе этот подход использовался для верификации реализованного алгоритма и для определения основных ошибок с целью последующего развития.

### **3. АЛГОРИТМ ПОИСКА СТЕРЕО-СООТВЕТСТВИЯ**

#### **3.1 Метод корреляции**

#### *3.1.1 Метод простой корреляции*

В работе реализован алгоритм поиска стерео-соответствий на изображениях на основе метода корреляционного окна. Корреляционным окном называют прямоугольную область на изображении с фиксированными размерами. Путем сравнения данных областей на изображениях устанавливается стереосоответствие. В настоящей реализации параметры корреляционного окна выбираются, исходя из размеров исходного изображения.

Если брать положение ведущего курсора на одном из изображений как (x, y), то положение соответствующей ему точки на втором изображении будет (x+dx, y) (в силу того, что мы видим объект с обоих глаз на одной и той же высоте), и задача сводится к нахождению диспаритета dx, который может быть как положительным, так и отрицательным.

Сравнение фрагментов изображений осуществляется по метрике L2. Количество сравнений сильно сокращается за счет поиска по горизонтали.

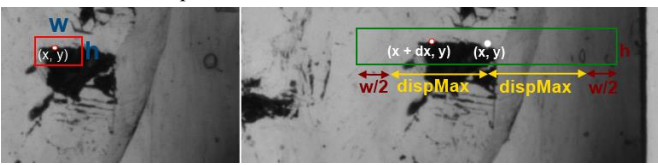

**Рисунок 1:** Корреляционное окно. Максимальный разброс диспаритета.

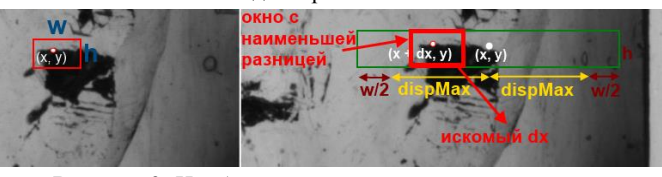

**Рисунок 2:** Наиболее подходящее для соответствия корреляционное окно и соответствующий ему диспаритет.

В текущей реализации в качестве дополнительных входных параметров могут задаваться размер корреляционного окна и максимально возможный разброс диспаритета.

### *3.1.2 Предварительный поиск по уменьшенному изображению*

С целью улучшить качество результата и увеличить скорость работы диспаритет сначала вычисляется для уменьшенных копий изображений, а затем уточняется на оригинальном изображении. Поскольку окно на уменьшенном изображении содержит больше информации, чем на исходном, значительно сокращаются ошибочные скачки диспаритета.

## **3.2 Оценка надежности**

В процессе сравнения окон строится график корреляции, по которому можно судить о достоверности результата.

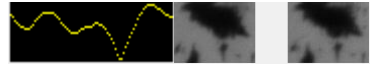

**Рисунок 3:** Пример достоверного графика корреляции (имеется ярко выраженный минимум).

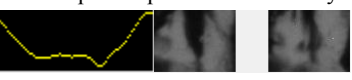

**Рисунок 4:** Пример недостоверного графика корреляции (в силу того, что объект выглядит по-разному на изображениях стереопары, ярко выраженный минимум отсутствует).

Диспаритет также вычисляется не только в текущем пикселе, но и в соседних пикселях (в настоящей реализации они располагаются на расстоянии одной десятой части от размера окна). Для каждого пикселя-соседа строится график корреляции и находятся локальные минимумы, после чего выбирается минимум, присутствующий на графиках чаще остальных.

Каждый график корреляции домножается на весовую функцию (линейную либо экспоненциальную), что позволяет сократить разброс диспаритета и повысить вклад в конечный результат локальных минимумов на графике, соответствующих небольшому значению диспаритета.

Для оценки надежности результата работы алгоритма была введена функция надежности, показывающая «уверенность» работы алгоритма в конкретной точке изображения. При вычислении данной функции использовалось значение абсолютного и всех локальных минимумов графика корреляции:

$$
\mu = 1 - \frac{abs\_min}{\sum_{i} local\_min_{i}}
$$

µ - функция «уверенности» алгоритма в точке.

## **4. РЕЗУЛЬТАТЫ**

На рисунках 5, 6 и 7 приведены результаты работы алгоритма на различных входных данных. Красным отмечены соответствия на изображениях.

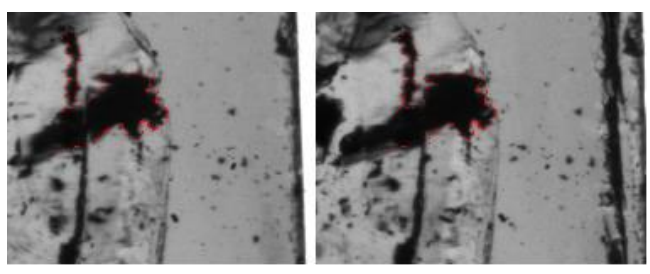

**Рисунок 5:** Пример работы алгоритма на четких контурах внутри полупрозрачного объекта.

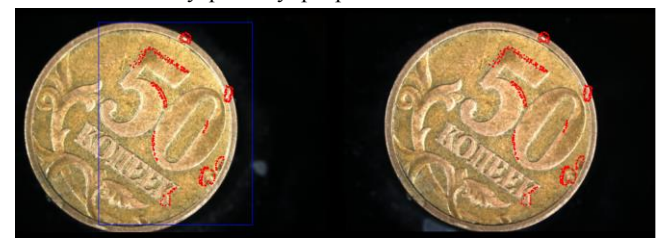

**Рисунок 6:** Пример работы алгоритма на четких контурах непрозрачного объекта.

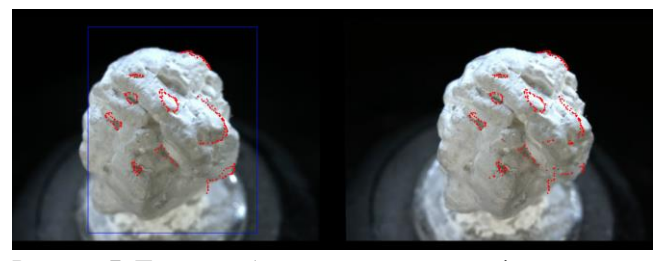

**Рисунок 7:** Пример работы алгоритма на рельефе равномерно освещенного объекта.

#### **5. ВЕРИФИКАЦИЯ**

### **5.1 Реконструкция одного из изображений стереопары**

«Складывая» карту диспаритетов с правым изображением стереопары, можно реконструировать левое изображение стереопары. (Под «сложением» в данном контексте подразумевается сдвиг каждого пикселя правого изображения на вычисленный в данной точке диспаритет.)

Сравнивая его с исходным, мы получаем области с ошибочно посчитанным диспаритетом.

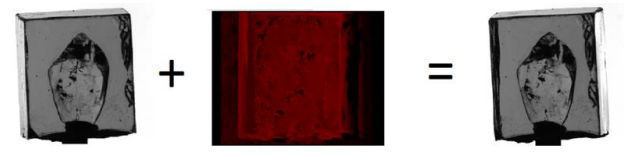

**Рисунок 8:** Реконструкция левого изображения стереопары путем сдвига пикселей правого изображения стереопары соответственно карте диспаритетов.

### **5.2 Верификация на основе построения карт глубины**

Помимо ручного тестирования, в ходе работы была проведена верификация алгоритма на синтезированных данных с заранее известной геометрией сцены.

На начальном этапе было проведено построение карт диспаритета на наборе входных данных. По данным картам, с учетом известной геометрии сцены и характеристик камеры, были восстановлены карты глубины. Полученные карты сравнивались с заведомо верными картами, синтезированными в процессе трассировки лучей.

В результате проведенного сравнения было выяснено, что в областях изображения, соответствующего четким границам непрозрачных объектов, разница между восстановленной и корректной картами глубины была минимальна, что свидетельствует о корректности работы алгоритма в данных точках.

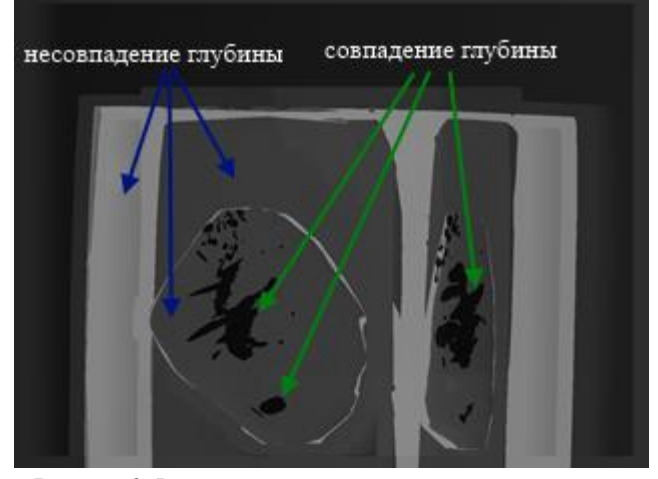

**Рисунок 9:** Разность между настоящей и восстановленной картами глубины.

По результатам верификации можно сделать вывод о том, насколько приемлимыми являются результаты работы алгоритма, а также построить базу фрагментов изображений, для которых соответствие находится неверно.

## **6. ВЫВОДЫ**

Алгоритм дает мало ошибок на четких границах объектов. Основной выигрыш в качестве работы достигается за счет предварительного поиска на уменьшенном изображении, а также за счет домножения графика корреляции на весовую функцию. Учет значений диспаритета в соседних пикселях позволяет в несколько раз сократить число скачков диспаритета, которые сильно снижают удобство работы со скользящим курсором.

Ошибки возможны в случае, если на изображении присутствует ряд регулярных особенностей (решетки, узоры, сетка), а также в случае различного взаимного расположения объектов на изображении, сравнимых по размеру с частью корреляционного окна.

# **7. ИСТОЧНИКИ**

- [1] T. Grossman and R. Balakrishnan. *Pointing at trivariate targets in 3D environments.* CHI 2004, pp. 447-454.
- [2] Kuhn, M., Electr. Eng.; Moser, S.; Isler, O.; Gurkaynak, F.K.; Burg, A.; Felber, N.;Kaeslin, H.; Fichtner, Wolfgang. *Efficient ASIC implementation of a real-time depth mapping stereo vision system.* Circuits and Systems, 2003 IEEE 46th Midwest Symposium on. 27-30 Dec. 2003. Page(s): 1478 – 1481 Vol. 3.
- [3] Robert J. Teather, Wolfgang Stuerzlinger. *Cursors for 3D Pointing.* CHI'12, May 5–10, 2012, Austin, Texas, USA.
- [4] Robert J. Teather, Wolfgang Stuerzlinger. *Investigating One-Eyed and Stereo Cursors for 3D Pointing Tasks.* Dept. of Computer Science & Engineering, York University.
- [5] Robert J. Teather, Wolfgang Stuerzlinger. *Pointing at 3D Target Projections with One-Eyed and Stereo Cursors.*
- [6] Feng Tian, Xiang Ao, Hongan Wang, Vidya Setlur, Guozhong Dai. *The tilt cursor: enhancing stimulus-response compatibility by providing 3d orientation cue of pen.* ACM

New York, NY, USA ©2007. Proceeding CHI '07 Proceedings of the SIGCHI Conference on Human Factors in Computing Systems. Pages 303-306.

- [7] C. Ware and K. Lowther. *Selection using a one-eyed cursor in a fish tank VR environment.* ACM TOCHI, 4 (4), 1997, pp. 309-322.
- [8] S. Zhai, W. Buxton, and P. Milgram. *The "silk cursor": Investigating transparency for 3D target acquisition.* CHI 1994, pp. 459-464.

## **Об авторах**

Александра Афанасьева – аспирантка ВМК МГУ имени М.В. Ломоносова. E-mail[: afedorova@graphics.cs.msu.ru.](mailto:afedorova@graphics.cs.msu.ru) Алексей Викторович Игнатенко – доцент ВМК МГУ имени М.В. Ломоносова. E-mail[: ignatenko@graphics.cs.msu.ru.](mailto:ignatenko@graphics.cs.msu.ru)